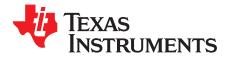

# bq34110EVM-796 Evaluation Module

This evaluation module (EVM) is a complete evaluation system for the bq34110. This EVM includes one bq34110 circuit module, an external current sense resistor. A separate orderable EV2400 PC interface board for gas gauge along with a PC USB cable, and Microsoft® Windows® based PC software is needed when using this EVM. The circuit module includes one bq34110 integrated circuit and all other onboard components necessary to monitor and predict capacity for a system-side or removable battery pack fuel gauge solution. With the EV2400 users can:

- Read the bq34110 data registers
- · Program the chipset for different configurations
- Log cycling data for further evaluation
- · Evaluate the overall functionality under different charge and discharge conditions

#### Contents

| 1 | Featu   | es                                                        | 2  |
|---|---------|-----------------------------------------------------------|----|
|   | 1.1     | Kit Contents                                              | 2  |
|   | 1.2     | Ordering Information                                      | 2  |
|   | 1.3     | bq34110 Circuits Module Performance Specification Summary | 2  |
| 2 | bq341   | 10EVM Quick Start Guide                                   | 3  |
|   | 2.1     | Items Required for EVM Setup and Evaluation               | 3  |
|   | 2.2     | Battery Management Studio (bqStudio) Software             | 3  |
|   | 2.3     | EV2400 Firmware Updater                                   | 3  |
|   | 2.4     | Update bq34110 Device Firmware                            | 3  |
|   | 2.5     | EVM Connections                                           | 3  |
|   | 2.6     | PC Interface Connection                                   | 5  |
| 3 | Opera   | tion                                                      | 6  |
|   | 3.1     | Starting the Program                                      | 6  |
|   | 3.2     | Setting Programmable bq34110 Options                      | 7  |
|   | 3.3     | Calibration                                               | 9  |
|   | 3.4     | Programming Screen                                        | 10 |
|   | 3.5     | Advanced Comm I2C Screen                                  | 11 |
|   | 3.6     | Golden Image Screen                                       | 12 |
|   | 3.7     | Setting the CEDV Parameters                               | 13 |
| 4 | Circuit | Module Physical Layout, Bill of Materials and Schematic   | 14 |
|   | 4.1     | Board Layout                                              | 14 |
|   | 4.2     | Bill of Materials                                         | 18 |
|   | 4.3     | Schematic                                                 | 20 |
| 5 | Relate  | d Documentation from Texas Instruments                    | 21 |

#### List of Figures

| 1 | bq34110 Circuit Module Connection to Pack and System Load | 4  |
|---|-----------------------------------------------------------|----|
| 2 | Registers Screen                                          | 6  |
| 3 | Data Memory Screen                                        | 7  |
| 4 | Calibration Screen                                        | 9  |
| 5 | Programming Screen                                        | 10 |
| 6 | Advanced Comm I <sup>2</sup> C Screen                     | 11 |
| 7 | Golden Image Window                                       | 12 |
|   |                                                           |    |

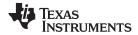

#### Features

| 8 | CEDV Coefficients Calculation Flow | 13 |
|---|------------------------------------|----|
|   | Top Silk Screen                    |    |
|   | Top Assembly                       |    |
|   | Top Layer                          |    |
|   | Bottom Layer                       |    |
|   | bq34110EVM Schematic               |    |
|   | -1                                 |    |

#### List of Tables

| 1 | Ordering Information                 | 2  |
|---|--------------------------------------|----|
| 2 | Performance Specification Summary    | 2  |
| 3 | Cell Configuration Jumper Placement  | 4  |
| 4 | EVM Pin Descriptions                 | 5  |
| 5 | Circuit Module to EV2400 Connections | 5  |
| 6 | Bill of Materials                    | 18 |

# <sup>(1)(2)</sup>1 Features

This EVM has the following features:

- Complete evaluation system for the bq34110 CEDV gas gauge
- · Populated circuit module for quick setup
- Personal computer (PC) software and interface board for easy evaluation
- Software allows data logging for system analysis

# 1.1 Kit Contents

The following items are included in the EVM kit:

- bq34110 circuit module
- Cable to connect the EVM to an EV2400 communications interface adapter

This EVM is used for the evaluation of the bq34110. Visit the product web folder (bq34110) to properly configure the bq34110.

# 1.2 Ordering Information

Table 1 lists the EVM ordering information.

#### Table 1. Ordering Information

| Part N | umber | EVM Part Number | Configuration | Chemistry                                    |
|--------|-------|-----------------|---------------|----------------------------------------------|
| bq34   | 110   | bq34110EVM-796  | 3 V–48 V      | Li-Ion, Li-Polymer, LiFePO4, PbA, NiMH, NiCd |

# 1.3 bq34110 Circuits Module Performance Specification Summary

Table 2 summarizes the performance specifications of the bq34110 circuit module.

#### **Table 2. Performance Specification Summary**

| Specification                           | Min | Тур | Max | Units |
|-----------------------------------------|-----|-----|-----|-------|
| Input voltage BAT+ to BAT- in 1S mode   | 3   | 4   | 5   | V     |
| Input voltage BAT+ to BAT- in multicell | 6   | 28  | 48  | V     |
| Charge and discharge current            | 0   | 2   | 7   | А     |

<sup>(1)</sup> Microsoft, Windows are registered trademarks of Microsoft Corporation.

<sup>&</sup>lt;sup>(2)</sup> All other trademarks are the property of their respective owners.

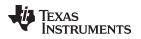

# 2 bq34110EVM Quick Start Guide

This section provides the step-by-step procedures required to take a new EVM and configure it for operation in a laboratory environment.

# 2.1 Items Required for EVM Setup and Evaluation

The following items are required to set up and evaluate the EVM:

- bq34110 EVM
- EV2400 communications interface adapter
- USB cable to the communications interface adapter to the computer
- Windows 7 capable PC (or higher)
- DC power supply. (Constant current and constant voltage capability is desirable.)

If using the EV2300 (older version of interface adapter), USB drivers need to be installed. See the EV2300 product page for details: http://www.ti.com/tool/EV2300

# 2.2 Battery Management Studio (bqStudio) Software

bqStudio is a graphical user interface that allows the user to interact with the bq34110 device.

- 1. Download the latest version of bqStudio. The latest version listed as BQSTUDIOTEST is recommended since it will contain the latest improvements (bq34110 needs v1.3.80 or later).
- 2. Run the installer. Make sure to 'Run as Administrator'
- 3. Follow the on-screen instructions until completing the software installation.
- 4. Before starting the evaluation software, connect the EV2400 to the PC using the USB cable. The EV2400 driver will install automatically.

# 2.3 EV2400 Firmware Updater

The EV2400 firmware is updated periodically. The bqStudio software will indicate which firmware version is detected in the Dashboard. It is recommended to use v0.18 or later. If needed, the EV2400 Firmware Updater is available at http://www.ti.com/tool/ev2400. The EV2400 User's guide contains detailed instructions for using the Firmware Updater.

# 2.4 Update bq34110 Device Firmware

The bq34110 may need updated firmware. Updating to the latest firmware version is recommended if it is not already using the latest version.

- 1. 1. Download the latest bq34110 Firmware bundle from: http://www.ti.com/product/BQ34110/toolssoftware
- 2. The installation will place the extracted files in a folder in 'C:\ProgramData\Texas Instruments\'. Copy the .bqz file to the directory: 'C:\ti\BatteryManagementStudio\config'. This will ensure bqStudio has the latest updates and tools for bq34110 evaluation.
- 3. Find the .srec file in the same folder from Step 2. Follow the directions in Section 3.5 to use bqStudio to program the latest firmware .srec to the device.
- 4. Once programming is finished, the EVM is ready to use with the latest firmware.

# 2.5 EVM Connections

The bq34110 evaluation system comprises three hardware components: the bq34110 circuit module, the EV2400 PC interface board, and the PC.

# 2.5.1 Connecting the bq34110 Circuit Module to a Battery Pack

Figure 1 illustrates the board connections to a battery pack.

bg34110EVM Quick Start Guide

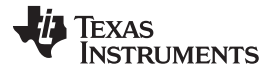

#### bq34110EVM Quick Start Guide

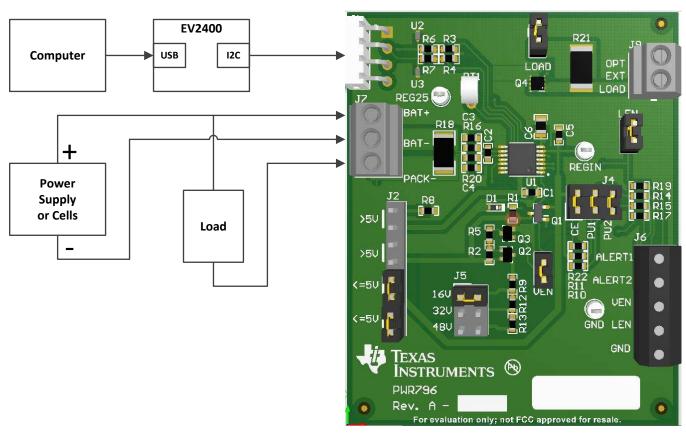

Figure 1. bq34110 Circuit Module Connection to Pack and System Load

# 2.5.2 Circuit Module Connections

Contacts on the circuit module provide the following connections:

- Direct connection to the battery pack (J7): BAT+ and BAT-
  - See Table 3 to configure J2 and J5 to support the voltage range for your pack.

| Cell Configuration                         | Jumper Placement                                                               |
|--------------------------------------------|--------------------------------------------------------------------------------|
| J2:                                        |                                                                                |
| Single cell or stack voltage less than 5 V | Place jumpers in the ≤ 5-V positions                                           |
| Multicell:                                 | Place jumpers in the > 5 V positions                                           |
| J5:                                        |                                                                                |
| Single cell:                               | Does not matter                                                                |
| Multicell:                                 | Place the jumper to the appropriate setting for your series cell configuration |

Attach BAT- to the bottom of the battery stack and attach BAT+ to the top of the battery stack.

• Charger or load connection (J7): BAT+ and PACK-

Attach the load or power supply to the J7 terminal block. Connect the positive load or power supply wire to the terminal block position labeled BAT+. Connect the ground wire for the load or power supply to the terminal block position labeled PACK–.

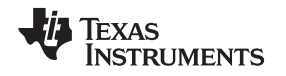

• I2C communication port (J1): I2C bus

Attach the communications interface adapter cable to J1 and to the I2C port on the EV2400.

- *Chip Enable* (J4): CE Place a jumper on CE enabling the REG25 regulator to power the bq34110.
- External Learning Load: LOAD jumper and J8.

The external learning load can be configured using the on-board 20- $\Omega$  load resistor or an external resistor attached to J8. The 20- $\Omega$  resistor can support a 2000-mAh single-cell configuration. Other configurations require that a resistor be attached to J8. The LOAD jumper must be removed when using the external load resistor.

ALERT1, ALERT2 (J6)

Place jumpers on J4 PU1 and PU2 to apply pull-up resistors to open drain outputs ALERT1 and ALERT2. Monitor the outputs monitored on J6.

# 2.5.3 Pin Description

Table 4 lists the EVM pin descriptions.

| Pin Name     | Description                                                                                                    |
|--------------|----------------------------------------------------------------------------------------------------|
| ALERT1       | Open drain alert output                                                                                                    |
| ALERT2       | Open drain alert output                                                                                                    |
| BAT+         | Battery stack positive terminal                                                                                                    |
| BAT–         | Battery stack negative terminal                                                                                                    |
| CE           | Chip Enable                                                                                                    |
| GND          | Ground return                                                                                                    |
| LEN          | Optional LEN GPIO                                                                                                    |
| PACK-        | Pack negative terminal                                                                                                    |
| OPT EXT LOAD | Connection to apply an external learning load                                                                                                    |
| SCL          | I <sup>2</sup> C clock signal                                                                                                    |
| SDA          | I <sup>2</sup> C data signal                                                                                                    |
| VEN          | Optional VEN GPIO. When set, this pin is used to control the external voltage divider for the BAT pin and disables the internal voltage divider. |

#### Table 4. EVM Pin Descriptions

# 2.6 PC Interface Connection

The following steps configure the hardware for interfacing with the PC:

- 1. Connect the bq34110 EVM to the EV2400 using wire leads as shown in Table 3.
- 2. Connect the PC USB cable to the EV2400 and the PC USB port.

#### Table 5. Circuit Module to EV2400 Connections

| bq34110EVM | EV2300 | EV2400      |
|------------|--------|-------------|
| SDA        | SDA    | PORT2 - SDA |
| SCL        | SCL    | PORT2 - SCL |
| VSS        | GND    | PORT2 - VSS |

The bq34110EVM-796 is now set up for operation.

Operation

#### 3 Operation

This section provides instructions for operating the software.

#### 3.1 Starting the Program

With the EV2400 and the bq34110EVM connected to the computer, run bqStudio from the Desktop or installation directory. The initial window consists of a tools panel at the top and other child windows that can be hidden, docked in various positions, or allowed to float as separate windows. When bqStudio first starts up the *DashBoard*, the *Registers*, and *Commands* windows should be open. Additional windows can be added by clicking the corresponding icons in the tools panel at the top of the main window.

The **Scan** (continuous scan) or **Refresh** (single time scan) buttons can be clicked in order to update the data in the *Registers* and *Data Memory* windows.

bqStudio provides a logging function which logs selected Data Registers last received from the bq34110. To enable this function, click the **Start Log** button. The default elapsed interval is 4000 milliseconds, to change this interval, go to *Windows*, select *Preferences*, choose *Registers*, and change *Scan/Log Interval* from 4000 to 1000 milliseconds. There is no need to log faster than 1 second as the gauge will not update the registers faster than 1 second.

The *Registers* section contains parameters used to monitor gauging (see Figure 2). The *Bit Registers* section provides a bit-level picture of status and fault registers. A green flag indicates that the bit is 0 (low state) and a red flag indicates that the bit is 1 (high state). Data begins to appear once the **Refresh** (single-time scan) button is selected, or it scans continuously if the **Scan** button is selected.

|                      |                                                                       |                                                                                                    |                                                                                                    |                                                                                                    |                                                                                                    |                                                                                                    |                                                                                                    |                                                                                                    |                                                                                                    |                                                                                                    |                                                                                                    |                                                                                                    |                                                                                                    |                                                                                                    |                                                                                                    | Start                                                                                                    | Log S                                                                                                    | can Ref                                                                                                    |
|----------------------|-----------------------------------------------------------------------|----------------------------------------------------------------------------------------------------|----------------------------------------------------------------------------------------------------|----------------------------------------------------------------------------------------------------|----------------------------------------------------------------------------------------------------|----------------------------------------------------------------------------------------------------|----------------------------------------------------------------------------------------------------|----------------------------------------------------------------------------------------------------|----------------------------------------------------------------------------------------------------|----------------------------------------------------------------------------------------------------|----------------------------------------------------------------------------------------------------|----------------------------------------------------------------------------------------------------|----------------------------------------------------------------------------------------------------|----------------------------------------------------------------------------------------------------|----------------------------------------------------------------------------------------------------|----------------------------------------------------------------------------------------------------|----------------------------------------------------------------------------------------------------|----------------------------------------------------------------------------------------------------|
|                      |                                                                       |                                                                                                    |                                                                                                    |                                                                                                    |                                                                                                    |                                                                                                    |                                                                                                    |                                                                                                    |                                                                                                    |                                                                                                    |                                                                                                    |                                                                                                    |                                                                                                    |                                                                                                    |                                                                                                    |                                                                                                    |                                                                                                    |                                                                                                    |
|                      |                                                                       |                                                                                                    | /alue                                                                                                    | Unit                                                                                                    | s                                                                                                    | Log                                                                                                    | Scan                                                                                                    | Name                                                                                                    |                                                                                                    |                                                                                                    |                                                                                                    |                                                                                                    | ,                                                                                                    | /alue                                                                                                    | Un                                                                                                    | its                                                                                                    | Log                                                                                                    | Scan                                                                                                    |
|                      |                                                                       |                                                                                                    | 22.1                                                                                                    | dea                                                                                                    | 0                                                                                                    |                                                                                                    | •                                                                                                    | <b>⊡</b> EC                                                                                                    | OV Thresho                                                                                                    | d                                                                                                    |                                                                                                    |                                                                                                    |                                                                                                    | 0                                                                                                    | m                                                                                                    | v                                                                                                    | •                                                                                                    | ~                                                                                                    |
|                      |                                                                       | 3                                                                                                    | 3983                                                                                                    |                                                                                                    |                                                                                                    | •                                                                                                    | •                                                                                                    |                                                                                                    |                                                                                                    |                                                                                                    |                                                                                                    |                                                                                                    |                                                                                                    | 880                                                                                                    | m                                                                                                    | v                                                                                                    | •                                                                                                    | •                                                                                                    |
|                      |                                                                       |                                                                                                    | 0                                                                                                    | mA                                                                                                    |                                                                                                    | •                                                                                                    | •                                                                                                    | Sr                                                                                                    | mooth Curr                                                                                                    | ent                                                                                                    |                                                                                                    |                                                                                                    |                                                                                                    | 0                                                                                                    | m                                                                                                    | A                                                                                                    |                                                                                                    | •                                                                                                    |
| Current              |                                                                       | 1                                                                                                    | 1880                                                                                                    | mA                                                                                                    | h                                                                                                    |                                                                                                    | ✓                                                                                                    | E                                                                                                    | OS Auto Le                                                                                                    | arn Time                                                                                                    |                                                                                                    |                                                                                                    |                                                                                                    | 0                                                                                                    | se                                                                                                    | c                                                                                                    | •                                                                                                    | ₹                                                                                                    |
|                      |                                                                       | 2                                                                                                    | 2200                                                                                                    | mA                                                                                                    | h                                                                                                    | •                                                                                                    | ✓                                                                                                    | E                                                                                                    | DS Avg Ds                                                                                                    | Current                                                                                                    |                                                                                                    |                                                                                                    |                                                                                                    | 0                                                                                                    | m                                                                                                    | A                                                                                                    |                                                                                                    | •                                                                                                    |
| Full charge Capacity |                                                                       |                                                                                                    | 0                                                                                                    | mA                                                                                                    |                                                                                                    |                                                                                                    | ✓                                                                                                    | E                                                                                                    | DS Avg Ds                                                                                                    | Temp                                                                                                    |                                                                                                    |                                                                                                    |                                                                                                    | 273.2                                                                                                    | de                                                                                                    | C                                                                                                    | •                                                                                                    | ₹                                                                                                    |
| Average Current      |                                                                       | 6                                                                                                    | 5535                                                                                                    |                                                                                                    |                                                                                                    | •                                                                                                    | ~                                                                                                    |                                                                                                    | -                                                                                                    |                                                                                                    | e                                                                                                    |                                                                                                    |                                                                                                    | 0                                                                                                    |                                                                                                    | -                                                                                                    |                                                                                                    | <b>V</b>                                                                                                    |
| Average Time to Full |                                                                       |                                                                                                    |                                                                                                    |                                                                                                    |                                                                                                    | •                                                                                                    | ~                                                                                                    |                                                                                                    |                                                                                                    |                                                                                                    |                                                                                                    |                                                                                                    |                                                                                                    | 0                                                                                                    |                                                                                                    |                                                                                                    |                                                                                                    | •                                                                                                    |
| Raw Coulomb Count    |                                                                       |                                                                                                    | 0                                                                                                    |                                                                                                    |                                                                                                    | •                                                                                                    | •                                                                                                    |                                                                                                    |                                                                                                    |                                                                                                    |                                                                                                    |                                                                                                    |                                                                                                    | 0                                                                                                    |                                                                                                    |                                                                                                    |                                                                                                    | •                                                                                                    |
| Average Power        |                                                                       |                                                                                                    |                                                                                                    | cW                                                                                                    |                                                                                                    |                                                                                                    | •                                                                                                    | E                                                                                                    | DS Last Le                                                                                                    | arned Resis                                                                                                    | stance                                                                                                    |                                                                                                    |                                                                                                    | 0                                                                                                    |                                                                                                    |                                                                                                    | •                                                                                                    | ~                                                                                                    |
| Internal Temperature |                                                                       | 22.1                                                                                                    |                                                                                                    |                                                                                                    |                                                                                                    |                                                                                                    | <b>V</b>                                                                                                    | E                                                                                                    | DS Last Le                                                                                                    | arned Res                                                                                                    | Time Hours                                                                                                    |                                                                                                    |                                                                                                    |                                                                                                    | ur                                                                                                    | ✓                                                                                                    | ~                                                                                                    |                                                                                                    |
| Cycle Count          |                                                                       |                                                                                                    |                                                                                                    |                                                                                                    | -                                                                                                    |                                                                                                    | •                                                                                                    | EOS Last Learned Res Time Seconds                                                                                                    |                                                                                                    |                                                                                                    | 0 sec                                                                                                    |                                                                                                    |                                                                                                    |                                                                                                    | ~                                                                                                    |                                                                                                    |                                                                                                    |                                                                                                    |
|                      |                                                                       |                                                                                                    |                                                                                                    | %                                                                                                    |                                                                                                    |                                                                                                    | •                                                                                                    |                                                                                                    | EOS Initial RRate Age Hours                                                                                                    |                                                                                                    |                                                                                                    | 0 Hour                                                                                                    |                                                                                                    |                                                                                                    |                                                                                                    | ~                                                                                                    |                                                                                                    |                                                                                                    |
|                      |                                                                       |                                                                                                    |                                                                                                    |                                                                                                    |                                                                                                    |                                                                                                    | •                                                                                                    |                                                                                                    | EOS Initial RRate Age Seconds                                                                                                    |                                                                                                    |                                                                                                    | 0 sec                                                                                                    |                                                                                                    |                                                                                                    |                                                                                                    |                                                                                                    |                                                                                                    |                                                                                                    |
| Charging Voltage     |                                                                       |                                                                                                    |                                                                                                    |                                                                                                    |                                                                                                    |                                                                                                    | •                                                                                                    |                                                                                                    | -                                                                                                    |                                                                                                    |                                                                                                    | 0 -                                                                                                    |                                                                                                    |                                                                                                    |                                                                                                    | •                                                                                                    |                                                                                                    |                                                                                                    |
| Charging Current     |                                                                       |                                                                                                    | 660 mA                                                                                                    |                                                                                                    |                                                                                                    |                                                                                                    |                                                                                                    |                                                                                                    |                                                                                                    |                                                                                                    | 0 -                                                                                                    |                                                                                                    |                                                                                                    |                                                                                                    |                                                                                                    |                                                                                                    |                                                                                                    |                                                                                                    |
| CEDV RemCap          |                                                                       |                                                                                                    |                                                                                                    |                                                                                                    |                                                                                                    |                                                                                                    | V                                                                                                    |                                                                                                    | -                                                                                                    |                                                                                                    |                                                                                                    |                                                                                                    |                                                                                                    |                                                                                                    |                                                                                                    | -                                                                                                    |                                                                                                    |                                                                                                    |
|                      |                                                                       |                                                                                                    |                                                                                                    |                                                                                                    |                                                                                                    |                                                                                                    |                                                                                                    |                                                                                                    |                                                                                                    |                                                                                                    |                                                                                                    |                                                                                                    |                                                                                                    |                                                                                                    |                                                                                                    |                                                                                                    |                                                                                                    |                                                                                                    |
| Value                | Log                                                                   | Scan                                                                                                    | Bit15                                                                                                    | Bit14                                                                                                    | Bit13                                                                                                    | Bit12                                                                                                    | Bit11                                                                                                    | Bit10                                                                                                    | Bit9                                                                                                    | Bit8                                                                                                    | Bit7                                                                                                    | Bit6                                                                                                    | Bit5                                                                                                    | Bit4                                                                                                    | Bit3                                                                                                    | Bit2                                                                                                    | Bit1                                                                                                    | Bit0                                                                                                    |
| 0x0000               |                                                                       |                                                                                                    | RSVD                                                                                                    | RSVD                                                                                                    | RSVD                                                                                                    | RSVD                                                                                                    | RSVD                                                                                                    | RSVD                                                                                                    | RSVD                                                                                                    | RSVD                                                                                                    | RSVD                                                                                                    | RSVD                                                                                                    | CCA                                                                                                    | BCA                                                                                                    | SNO                                                                                                    | RSVD                                                                                                    | RSVD                                                                                                    | RSVD                                                                                                    |
| 0x0000               |                                                                       |                                                                                                    | RSVD                                                                                                    | SOCL                                                                                                    | UTC                                                                                                    | UTD                                                                                                    | OTC                                                                                                    | OTD                                                                                                    | BATHI                                                                                                    | BATL                                                                                                    | SLEEP                                                                                                    | CHGINH                                                                                                    | FD                                                                                                    | FC                                                                                                    | TCA                                                                                                    | TDA                                                                                                    | CHG                                                                                                    | DSG                                                                                                    |
| 0x0202               |                                                                       |                                                                                                    | RSVD                                                                                                    | RSVD                                                                                                    | RSVD                                                                                                    | RSVD                                                                                                    | RSVD                                                                                                    | RSVD                                                                                                    | RSVD                                                                                                    | AUTH                                                                                                    | BLT                                                                                                    | SMTH                                                                                                    | ACTHR                                                                                                    | VDQ                                                                                                    | EDV2                                                                                                    | SEC1                                                                                                    | SEC0                                                                                                    | CALMD                                                                                                    |
| 0x40                 |                                                                       |                                                                                                    | VDQ                                                                                                    | EDV2                                                                                                    | EDV1                                                                                                    | RSVD                                                                                                    | RSVD                                                                                                    | FCCX                                                                                                    | RSVD                                                                                                    | REST                                                                                                    | CF                                                                                                    | DSG                                                                                                    | EDV                                                                                                    | RSVD                                                                                                    | TC                                                                                                    | TD                                                                                                    | FC                                                                                                    | FD                                                                                                    |
| 0x00                 |                                                                       |                                                                                                    | CAL                                                                                                    | RSVD                                                                                                    | RSVD                                                                                                    | RSVD                                                                                                    | RSVD                                                                                                    | RSVD                                                                                                    | RSVD                                                                                                    | RSVD                                                                                                    | RSVD                                                                                                    | WHR                                                                                                    | LF_EN                                                                                                    | PCTL                                                                                                    | EOS                                                                                                    | IGNO                                                                                                    | ACCH                                                                                                    | ACDS                                                                                                    |
| 0x0000               |                                                                       |                                                                                                    | LDONE                                                                                                    | RSVD                                                                                                    | LRST                                                                                                    | LCTL                                                                                                    | LUCD                                                                                                    | LDPAM                                                                                                    | LDPAT                                                                                                    | LDPAI                                                                                                    | LCTO                                                                                                    | LFAULT                                                                                                    | LABRT                                                                                                    | LCMD                                                                                                    | LPER                                                                                                    | LRLX                                                                                                    | LCHG                                                                                                    | LDSG                                                                                                    |
| 0x00                 |                                                                       |                                                                                                    | RSVD                                                                                                    | RSVD                                                                                                    | RSVD                                                                                                    | RSVD                                                                                                    | RSVD                                                                                                    | RSDL                                                                                                    | RSD                                                                                                    | DRD                                                                                                    | RSVD                                                                                                    | RSVD                                                                                                    | RSVD                                                                                                    | RSVD                                                                                                    | RSVD                                                                                                    | RSDL                                                                                                    | RSDA                                                                                                    | DRDA                                                                                                    |
| 0x00                 |                                                                       |                                                                                                    |                                                                                                    |                                                                                                    |                                                                                                    |                                                                                                    |                                                                                                    |                                                                                                    |                                                                                                    |                                                                                                    | SRRL                                                                                                    | SRCL                                                                                                    | RSVD                                                                                                    | LTI                                                                                                    | RSDLI                                                                                                    | RCEL                                                                                                    | IRRC                                                                                                    | IRCOMP                                                                                                    |
|                      |                                                                       |                                                                                                    |                                                                                                    |                                                                                                    |                                                                                                    |                                                                                                    |                                                                                                    |                                                                                                    |                                                                                                    |                                                                                                    |                                                                                                    |                                                                                                    |                                                                                                    |                                                                                                    |                                                                                                    |                                                                                                    |                                                                                                    |                                                                                                    |
|                      |                                                                       |                                                                                                    |                                                                                                    |                                                                                                    |                                                                                                    |                                                                                                    |                                                                                                    |                                                                                                    |                                                                                                    |                                                                                                    |                                                                                                    |                                                                                                    |                                                                                                    |                                                                                                    |                                                                                                    |                                                                                                    |                                                                                                    |                                                                                                    |
|                      |                                                                       |                                                                                                    |                                                                                                    |                                                                                                    |                                                                                                    |                                                                                                    |                                                                                                    |                                                                                                    |                                                                                                    |                                                                                                    |                                                                                                    |                                                                                                    |                                                                                                    |                                                                                                    |                                                                                                    |                                                                                                    |                                                                                                    |                                                                                                    |
|                      | Value<br>0x0000<br>0x0000<br>0x0202<br>0x40<br>0x00<br>0x000<br>0x000 | Value         Log           0x0000         Image: Comparison of the comparison of the com | Value         Log         Scan           0x0000         Image: Scan         Scan           0x0000         Image: Scan         Image: Scan           0x0000         Image: Scan         Image: Scan           0x0000         Image: Scan         Image: Scan           0x0000         Image: Scan         Image: Scan           0x0000         Image: Scan         Image: Scan           0x0000         Image: Scan         Image: Scan           0x000         Image: Scan         Image: Scan           0x000         Image: Scan         Image: Scan           0x000         Image: Scan         Image: Scan           0x000         Image: Scan         Image: Scan           0x00         Image: Scan         Image: Scan           0x00         Image: Scan         Image: Scan           0x00         Image: Scan         Image: Scan           0x00         Image: Scan         Image: Scan | Value         Log         22.1           3983         0           13983         0           2200         2200           0         65535           0         0           2201         0           0         65535           0         22.1           0         0           22.1         0           0         22.1           0         660           100         4200           660         1880           0         1880           0         V         Y           0         Y         Y           0x0000         V         V         RSVD           0x40         V         V         VDO           0x000         V         V         DDONO           0x000         V         V         DDONO | 22.1         degr<br>3983         mV           0         mA           0         mA           1880         mAI           2200         mAI           2200         mAI           0         0           0         mA           65535         min           0         mAI           0         mAI | 22.1         degC           3983         mV           0         mA           1880         mAh           2200         mAh           2200         mAh           0         mA           1880         mAh           2200         mAh           0         mA           65535         min           65535         min           0         cW           22.1         degC           0         cW           22.1         degC           0         cW           22.1         degC           0         cW           22.1         degC           0         cW           660         mV           660         mV           660         mV           0x0000         V         RSVD         RSVD           0x0000         V         RSVD         RSVD         RSVD           0x0000         V         RSVD         RSVD         RSVD           0x0000         V         RSVD         RSVD         RSVD           0x40         V         VDQ         EDV1 | 22.1         degC         ♥           3983         mV         ♥           3983         mV         ♥           0         mA         ♥           1880         mAh         ♥           1880         mAh         ♥           2200         mAh         ♥           0         mA         ♥           0         mA         ♥           0         mA         ♥           0         mAH         ♥           65535         min         ♥           0         cW         ♥           22.1         degC         ♥           0         mAH         ♥           0         cW         ♥           22.1         degC         ♥           0         cW         ♥           22.1         degC         ♥           0         cW         ♥           22.1         degC         ♥           0         -         ♥           22.1         degC         ♥           0         -         ♥           4200         mV< | Value         Log         V         V         V         V           1880         mA         V         V         V         V         V           0         mA         V         V         V         V         V         V           0         mA         V         V         V         V         V         V           1880         mA         V         V         V         V         V         V           2200         mAh         V         V | Value         Log         Key         Key </td <td>22.1         degC         V         V<!--</td--><td>22.1         degC         V         V           3983         mV         V         V         Smooth RemCap           0         mA         V         V         Smooth RemCap           0         mA         V         V         Smooth Current           1880         mAh         V         V         Smooth Current           2200         mAh         V         Smooth Current         EDS Avid Learn Time           0         mA         V         V         EDS Avid Learn Time           0         mA         V         W         EDS Avid Days Current           0         mAH         V         W         EDS Learned Resistance           0         mAH         V         W         EDS Learned Resime           0         cVV         V         W         EDS Learned Resime           0         cVV         V         W         EDS Learned Resime           0         cVV         V         W         EDS Learned Resime           0         -         V         W         EDS Initial Rate Age Hi           100         %         V         W         EDS Sinitial Rate Age Hi           100         %         V<!--</td--><td>22.1         degC         V         V<!--</td--><td>22.1         degC         V         V<!--</td--><td>Value         Log         V         V<!--</td--><td>Value         Log         V         V<!--</td--><td>22.1         degC         V         V<!--</td--><td>22.1         degC         Ø         Ø&lt;</td><td>Value         Log         Col         V         V</td></td></td></td></td></td></td></td> | 22.1         degC         V         V </td <td>22.1         degC         V         V           3983         mV         V         V         Smooth RemCap           0         mA         V         V         Smooth RemCap           0         mA         V         V         Smooth Current           1880         mAh         V         V         Smooth Current           2200         mAh         V         Smooth Current         EDS Avid Learn Time           0         mA         V         V         EDS Avid Learn Time           0         mA         V         W         EDS Avid Days Current           0         mAH         V         W         EDS Learned Resistance           0         mAH         V         W         EDS Learned Resime           0         cVV         V         W         EDS Learned Resime           0         cVV         V         W         EDS Learned Resime           0         cVV         V         W         EDS Learned Resime           0         -         V         W         EDS Initial Rate Age Hi           100         %         V         W         EDS Sinitial Rate Age Hi           100         %         V<!--</td--><td>22.1         degC         V         V<!--</td--><td>22.1         degC         V         V<!--</td--><td>Value         Log         V         V<!--</td--><td>Value         Log         V         V<!--</td--><td>22.1         degC         V         V<!--</td--><td>22.1         degC         Ø         Ø&lt;</td><td>Value         Log         Col         V         V</td></td></td></td></td></td></td> | 22.1         degC         V         V           3983         mV         V         V         Smooth RemCap           0         mA         V         V         Smooth RemCap           0         mA         V         V         Smooth Current           1880         mAh         V         V         Smooth Current           2200         mAh         V         Smooth Current         EDS Avid Learn Time           0         mA         V         V         EDS Avid Learn Time           0         mA         V         W         EDS Avid Days Current           0         mAH         V         W         EDS Learned Resistance           0         mAH         V         W         EDS Learned Resime           0         cVV         V         W         EDS Learned Resime           0         cVV         V         W         EDS Learned Resime           0         cVV         V         W         EDS Learned Resime           0         -         V         W         EDS Initial Rate Age Hi           100         %         V         W         EDS Sinitial Rate Age Hi           100         %         V </td <td>22.1         degC         V         V<!--</td--><td>22.1         degC         V         V<!--</td--><td>Value         Log         V         V<!--</td--><td>Value         Log         V         V<!--</td--><td>22.1         degC         V         V<!--</td--><td>22.1         degC         Ø         Ø&lt;</td><td>Value         Log         Col         V         V</td></td></td></td></td></td> | 22.1         degC         V         V </td <td>22.1         degC         V         V<!--</td--><td>Value         Log         V         V<!--</td--><td>Value         Log         V         V<!--</td--><td>22.1         degC         V         V<!--</td--><td>22.1         degC         Ø         Ø&lt;</td><td>Value         Log         Col         V         V</td></td></td></td></td> | 22.1         degC         V         V </td <td>Value         Log         V         V<!--</td--><td>Value         Log         V         V<!--</td--><td>22.1         degC         V         V<!--</td--><td>22.1         degC         Ø         Ø&lt;</td><td>Value         Log         Col         V         V</td></td></td></td> | Value         Log         V         V </td <td>Value         Log         V         V<!--</td--><td>22.1         degC         V         V<!--</td--><td>22.1         degC         Ø         Ø&lt;</td><td>Value         Log         Col         V         V</td></td></td> | Value         Log         V         V </td <td>22.1         degC         V         V<!--</td--><td>22.1         degC         Ø         Ø&lt;</td><td>Value         Log         Col         V         V</td></td> | 22.1         degC         V         V </td <td>22.1         degC         Ø         Ø&lt;</td> <td>Value         Log         Col         V         V</td> | 22.1         degC         Ø         Ø< | Value         Log         Col         V         V |

#### Figure 2. Registers Screen

# 3.2 Setting Programmable bq34110 Options

The bq34110 comes configured per the default settings detailed in the *bq34110 Technical Reference Manual* (SLUUBF7). Ensure that the settings are correctly changed to match pack and applications for the bq34110 solution being evaluated.

# **NOTE:** The bq34110 comes up **UNSEALED** but not in **FULL ACCESS**. Execute the **UNSEAL** and then the **UNSEAL FULL ACCESS** commands from the command window to enable access to the data memory.

# **NOTE:** The correct setting of these options is essential to get the best performance. The settings can be configured using the *Data Memory* window (Figure 3).

|               |              |        |         |                    | Filter/Search | to Export Hex Dump | Export Import | Write_All Read |
|---------------|--------------|--------|---------|--------------------|---------------|--------------------|---------------|----------------|
| mory Contents |              |        |         |                    |               |                    |               |                |
| Name          |              | Value  | Unit    | Physical Start Add | Data Length   | Row Number         | Row Offset    | Native Units   |
| 🛛 Data        |              |        |         |                    |               |                    |               |                |
| CC Gain       |              | 10.167 | mOhm    | 0x4000             | 4             | 0                  | 0             | -              |
| CC Delta      |              | 10.274 | mOhm    | 0x4004             | 4             | 0                  | 4             | -              |
| CC Offset     |              | -45.66 | mA      | 0x4008             | 2             | 0                  | 8             | mA             |
| Board Offse   | t            | 1.77   | uA      | 0x400c             | 1             | 0                  | 12            | uA             |
| Int Temp Of   | fset         | -0.6   | °C      | 0x400d             | 1             | 0                  | 13            | 0.1°C          |
| Ext Temp O    |              | -1.2   | °C      | 0x400e             | 1             | 0                  | 14            | 0.1°C          |
| Pack V Offs   | et           | -10    | mV      | 0x400f             | 1             | 0                  | 15            | mV             |
| Voltage Div   | der          | 5000   | mV      | 0x4010             | 2             | 0                  | 16            | mV             |
| ⊿ Temp Model  |              |        |         |                    |               |                    |               |                |
| Int Coeff 1   |              | 0      | Num     | 0x41c1             | 2             | 14                 | 1             | Num            |
| Int Coeff 2   |              | 0      | Num     | 0x41c3             | 2             | 14                 | 3             | Num            |
| Int Coeff 3   |              | -12324 | Num     | 0x41c5             | 2             | 14                 | 5             | Num            |
| Int Coeff 4   |              | 613.1  | degK    | 0x41c7             | 2             | 14                 | 7             | 0.1 degK       |
| Int Min AD    |              | 0      | -       | 0x41c9             | 2             | 14                 | 9             |                |
| Int Max Ten   | q            | 6131   | 0.1degK | 0x41cb             | 2             | 14                 | 11            | 0.1degK        |
| Ext Coeff 1   |              | 20982  | Num     | 0x41cd             | 2             | 14                 | 13            | Num            |
| Ext Coeff 2   |              | -13836 | Num     | 0x41cf             | 2             | 14                 | 15            | Num            |
| Ext Coeff 3   |              | 5202   | Num     | 0x41d1             | 2             | 14                 | 17            | Num            |
| Ext Coeff 4   |              | 233.7  | degK    | 0x41d3             | 2             | 14                 | 19            | 0.1 degK       |
| Ext Min AD    |              | 12909  | -       | 0x41d5             | 2             | 14                 | 21            |                |
| Vcomp Coe     | ff1          | 0      | Num     | 0x41d7             | 2             | 14                 | 23            | Num            |
| Vcomp Coe     | ff 2         | 14902  | Num     | 0x41d9             | 2             | 14                 | 25            | Num            |
| Vcomp Coe     |              | -623   | Num     | 0x41db             | 2             | 14                 | 27            | Num            |
| Vcomp Coe     | ff 4         | 37     | Num     | 0x41dd             | 2             | 14                 | 29            | Num            |
| Vcomp Inpu    | t Multiplier | 48     | Num     | 0x41df             | 1             | 14                 | 31            | Num            |
| Vcomp Out     |              | 256    | Num     | 0x41e0             | 2             | 15                 | 0             | Num            |
| ⊿ Current     |              |        |         |                    |               |                    |               |                |
| Filter        |              | 239    | Num     | 0x41e2             | 1             | 15                 | 2             | Num            |
| Deadband      |              | 5      | mA      | 0x41e3             | 1             | 15                 | 3             | mA             |
| CC Deadbar    | nd           | 34     | 149nV   | 0x41e4             | 1             | 15                 | 4             | 149nV          |

#### Figure 3. Data Memory Screen

To read all the data from the bq34110 non-volatile flash memory, click on the **Read All** button on the *Data Memory* window. Make sure the device is not sealed and in full access to read or write to the data memory. To update a parameter, click on the desired parameter and a window will pop-up that provides details on the selected parameter. Next, enter the value in the value textbox and press **Enter**. After **Enter** has been pressed, bqStudio will update the selected parameter. The **Import** button in the *Data Memory* window can be clicked in order to import an entire configuration from a specified \*.gg.csv file.

The configuration can be saved to a file by clicking the **Export** button in the *Data Memory* window and entering a file name. The configuration will be saved to a \*.gg.csv file. The module calibration data is also held in the bq34110 data memory. If the *Gauge Dashboard* is not displaying any information, then the bq34110 may not be supported by the bqStudio version that is being used, a bqStudio upgrade may be required.

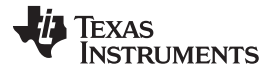

#### 3.2.1 Cell Configuration

The bq34110 operates in one of two modes for measuring battery voltage. Place jumpers on the J2 and J5 headers to select the mode of operation. See the EVM Connections section.

#### For packs where the stack voltage is less than 5 V:

- Enable Calibration Mode on the device by pressing the **CAL\_TOGGLE** button on the Commands panel. Verify that the *CAL\_EN* flag is set in the *Manufacturing Status* register.
- Update the *Flash Update OK Voltage* parameter on the Data Memory *Configuration* screen to 100mV (default is 2.8V). This parameter prevents flash updates when the measured voltage is below this setting. This can later be updated to an appropriate voltage once the dividers are configured.
- Set the *Number of Series Cells* parameter to the appropriate value on the Data Memory *Configuration* screen.
- Reset the gauge using the **RESET** button on the *Commands* panel.
- Calibrate the stack voltage. See the Calibration section.
  - NOTE: The EVM can support single cell applications, where the cell voltage can drop below 2.5 V, by providing an external 3.3-V supply to power REGIN. For voltages below 2.5V, remove the jumper from J2 pins 3 and 4 (upper ≤ 5-V jumper location) and apply a 3.3-V supply to the REGIN test point.

#### For packs where the stack voltage is greater than 5 V:

- Enable Calibration Mode on the device by pressing the CAL\_TOGGLE button on the Commands panel. Verify that the CAL\_EN flag is set in the Manufacturing Status register.
- Update the *Flash Update OK Voltage* parameter on the Data Memory *Configuration* screen to 100mV (default is 2.8V). This parameter prevents flash updates when the measured voltage is below this setting.
- Set the VEN\_EN bit to "1" in the Pin Control Config in Data Memory on the Settings screen. This enables the external voltage divider on the EVM and disables the internal voltage divider. The VEN pin will pulse to enable the external resistor divider only during a voltage measurement to save power.
- Set the *Number of Series Cells* parameter to the appropriate value on the Data Memory *Configuration* screen.
- Set the Voltage Divider parameter in Data Memory on the Calibration screen. This value should be set based on the external resistor divider setting. (For example, use ~19,200 when the J5 header is set to the 16V setting which divides the BAT+ voltage by 19.2).
- Reset the gauge using the **RESET** button on the Commands panel.
- Calibrate the stack voltage. See the Calibration section.

# 3.3 Calibration

The bq34110EVM must be calibrated to ensure accurate value reporting. This is done in the *Calibration* window (Figure 4) in bqStudio.

| n                                                                    |
|----------------------------------------------------------------------|
| pration                                                              |
| ype of calibration to perform and enter the actual input parameters. |
| ype of calibration to perform and enter the actual input parameters. |
| at                                                                   |
| ate CC Offset                                                        |
| <b>-</b> /                                                           |
| ffset<br>ate Board Offset                                            |
|                                                                      |
| ature                                                                |
| Applied Temperature       Internal Temp                              |
| deg C 🔲 Calibrate Temperature 💿 External Temp                        |
|                                                                      |
|                                                                      |
| Applied Current                                                      |
| mA 🔲 Calibrate Current                                               |
| A PERMINENT                                                          |
| Applied Voltage           mV         Calibrate Voltage               |
|                                                                      |
| Calibrate Gas Gauge                                                  |
|                                                                      |
|                                                                      |
|                                                                      |
|                                                                      |
|                                                                      |
|                                                                      |
|                                                                      |
|                                                                      |
|                                                                      |
|                                                                      |
|                                                                      |
|                                                                      |

# Figure 4. Calibration Screen

# 3.3.1 Voltage Calibration

Voltage calibration instructions follow:

- Measure the voltage from BAT+ to BAT-, enter this value in the *Applied Voltage* field, and select the *Calibrate Voltage* box.
- Press the **Calibrate Gas Gauge** button to calibrate the voltage measurement system.
- Deselect the *Calibrate Voltage* boxes after voltage calibration has completed.

# 3.3.2 Temperature Calibration

Temperature calibration instructions follow::

- Enter the room temperature in each of the *Applied Temperature* fields and select the *Calibrate Temperature* box for the thermistor to be calibrated. The temperature values must be entered in degrees Celsius.
- Press the **Calibrate Gas Gauge** button to calibrate the temperature measurement system.
- Deselect the Calibrate boxes after temperature calibration has completed.

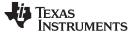

Operation

#### 3.3.3 Current Calibration

The gauge offers *CC Offset* and *Board Offset* calibration options to zero any residual current that may be reported by the gauge. These calibrations are only required if the gauge does not report 0-mA current when no current should be present.

- Select the CC Offset calibration option.
- Press the Calibrate Gas Gauge button to calibrate.
- Verify whether the current reports 0 mA. Proceed with the *Board Offset Current* calibration if current is reported.
- Select the CC Offset calibration option.
- Press the Calibrate Gas Gauge button to calibrate.
- Verify whether the current reports 0 mA.
- Connect a 2-A load from BAT+ to PACK-.
- Enter -2000 in the Applied Current field and select the Calibrate Current box.
- Press the Calibrate Gas Gauge button to calibrate.
- Deselect the Calibrate Current box after current calibration has completed.

# 3.4 Programming Screen

Press the **Programming** button to select the *Programming Update* window (Figure 5). This window allows the user to import the device firmware.

| Programming                                                                              |                                     |
|------------------------------------------------------------------------------------------|-------------------------------------|
| Perform Programming                                                                      |                                     |
| This plug-in will allow you to program image files to a device. Select Programmable File |                                     |
| C:\Userdata\active projects\bq34z100\version 16\bq34z100_G1_v0_16_build_17.srec          | Browse      Program      Execute FW |

# Figure 5. Programming Screen

#### 3.4.1 Programming the Flash Memory

The *Programming* screen is used to initialize the device by loading the default .srec into the flash memory (see Figure 5).

- Search for the .srec file using the **Browse** button.
- Press the Program button and wait for the download to complete.
- Press the Execute FW button after the programming has been completed.
  - Press the Read Srec button to save the flash memory contents to the file. Wait for the download to complete.

# 3.5 Advanced Comm I2C Screen

Press the **Advanced Comm** button to select the *Advanced Comm I2C* window. This tool provides access to parameters using I<sup>2</sup>C and *Manufacturing Access* commands (see Figure 6).

| Section Advanced Comm     |            |         |          |        |         |           |          |            |
|---------------------------|------------|---------|----------|--------|---------|-----------|----------|------------|
| Advanced Comm I2C         |            |         |          |        |         | Clear Log | Save Log | Calculator |
| I2C Master Control Panel  |            |         |          |        |         |           |          |            |
| Byte Read/Write           |            |         |          |        |         |           |          |            |
| I2C Addr                  | ess (Hex)  | 66      |          |        |         |           |          |            |
| Start Regis               | ter (Hex)  | 3e      |          |        |         |           |          |            |
| Bytes to Wi               | rite (Hex) | 21 00   |          |        | * Write | e         |          |            |
|                           |            |         |          |        | -       |           |          |            |
| Number of Bytes to Read ( | Decimal)   | 2       |          |        | Read    | ł         |          |            |
| Transaction Log           |            |         |          |        |         |           |          |            |
| TimeStamp                 | Rd/Wr      | Address | Register | Length | Data    |           |          |            |
| 2018-07-24 12:40:33 947   | Rd         | aa      | 08       | 2      | 3B 10   |           |          |            |
| 2018-07-24 12:41:23 481   | Wr         | аа      | 3e       | 2      | 21 00   |           |          |            |
|                           |            |         |          |        |         |           |          |            |
|                           |            |         |          |        |         |           |          |            |
|                           |            |         |          |        |         |           |          |            |
|                           |            |         |          |        |         |           |          |            |
|                           |            |         |          |        |         |           |          |            |
| •                         |            |         |          |        |         |           |          | •          |

# Figure 6. Advanced Comm I<sup>2</sup>C Screen

# Examples:

Reading an I<sup>2</sup>C Command:

- Read SBData Voltage (0x08)
  - Start Register = 08, 2 bytes. Press the **Read** button.
  - Word = 0x103B, which is hexadecimal for 4155 mV

Sending an EOS\_EN to start gauging via ManufacturerAccessControl():

- Send EOS\_EN() (0x0021) to ManufacturerAccessControl().
  - Start Register = 0x3e. Data = 21 00. Press the **Write** button.

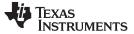

#### Operation

### 3.6 Golden Image Screen

Press the **Golden Image** button to select the *Golden Image* window. This window allows the user to export the device firmware as an .srec, .bq.fs and .df.fs files.

| 🛄 Golden Image 🛛                                                          |                                                                                                    | - 8     |  |  |  |  |  |  |  |
|---------------------------------------------------------------------------|----------------------------------------------------------------------------------------------------|---------|--|--|--|--|--|--|--|
| Golden Image                                                              |                                                                                                    |         |  |  |  |  |  |  |  |
| Golden Image Export                                                       |                                                                                                    |         |  |  |  |  |  |  |  |
| This plug-in will allow y<br>It will read the data mer<br>Output Location | ou to export image files.<br>nory contents of the connected gauge and save it to your hard drive in various formats. |         |  |  |  |  |  |  |  |
| Output Directory                                                          | C:\ti\BatteryManagementStudio\OutputFiles                                                                            | Browse  |  |  |  |  |  |  |  |
| Base File Name                                                            | 0110_0_02-bq34110                                                                                                    |         |  |  |  |  |  |  |  |
| Output Formats                                                            |                                                                                                    |         |  |  |  |  |  |  |  |
| SREC File (.srec)                                                         | 0110_0_02-bq34110.srec                                                                                               | Options |  |  |  |  |  |  |  |
| BQFS File (.fs)                                                           | 0110_0_02-bq34110.bq.fs                                                                                              | Options |  |  |  |  |  |  |  |
| DFFS File (.fs)                                                           | 0110_0_02-bq34110.df.fs                                                                                              | Options |  |  |  |  |  |  |  |
|                                                                           | Co Create Image Files                                                                                                |         |  |  |  |  |  |  |  |

Figure 7. Golden Image Window

#### 3.6.1 Exporting the Flash Memory

The .srec file contains the full flash memory. The .bq.fs contains the program memory portion for the flash memory and the .df.fs contains the data flash portion of the flash memory (seeFigure 7).

- Select the directory location to export the files.
- Enter the file name for the files.
- Select the files types to export.
- Press the Create Image File button to export the memory and create the files.

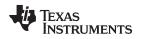

# 3.7 Setting the CEDV Parameters

To ease evaluation of the bq34110, users can obtain the CEDV parameters from our online gauging parameter calculator (GPC) for the CEDV gauges tool (www.ti.com/tool/GPCCEDV). After programming the design parameters to the gauge, the EVM can be used to obtain the experimental data needed to calculate the CEDV coefficients.

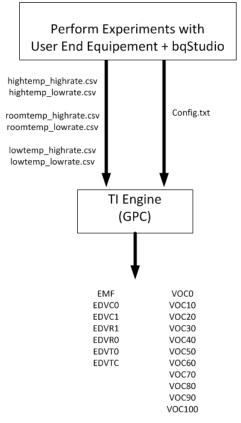

# Figure 8. CEDV Coefficients Calculation Flow

The equipment necessary is as follows:

- bqStudio software
- bq34110EVM-796
- Power supply able to source/sink current. A DC power supply and electronic load.

See the Simple Guide to CEDV Data Collection for Gauging Parameter Calculator (GPC) user's guide (SLUUB45) for a detailed explanation of the CEDV coefficients data collection process and GPC tool configuration.

Use the GPC Cycle plug-in to control the collection of the log files and the GPCPackager plug-in to package the files into a zip file to import to the online GPCCHEM tool.

Operation

# 4 Circuit Module Physical Layout, Bill of Materials and Schematic

This section contains the board layout, bill of materials, and schematic for the bq34110 circuit module.

#### 4.1 Board Layout

This section shows the printed circuit board (PCB) layers (Figure 9 through Figure 12) and assembly drawing for the bq34110 module.

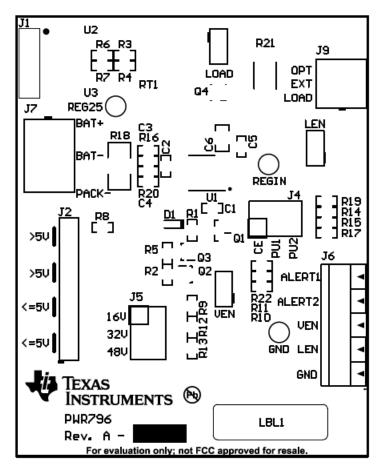

Figure 9. Top Silk Screen

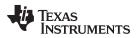

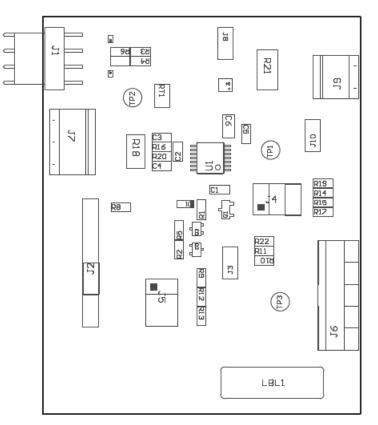

Figure 10. Top Assembly

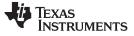

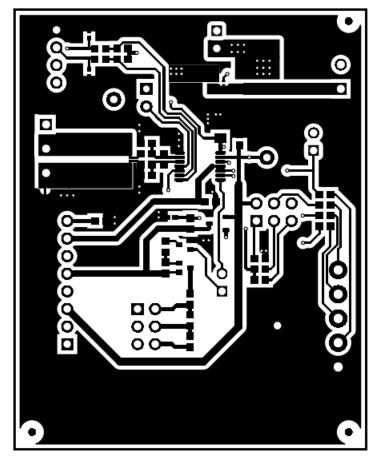

Figure 11. Top Layer

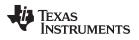

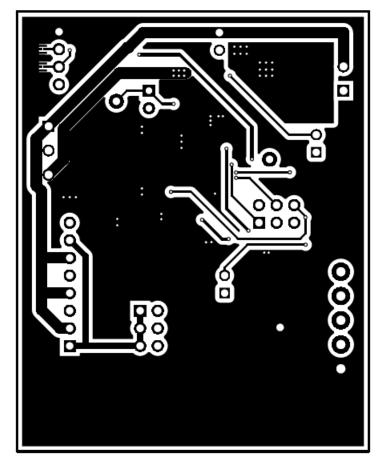

Figure 12. Bottom Layer

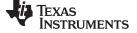

# 4.2 Bill of Materials

Table 6 lists the BOM for this EVM.

# Table 6. Bill of Materials

| Qty | Reference<br>Designator | Value     | Description                                                                | Size                            | Part Number        | Manufacturer                |
|-----|-------------------------|-----------|----------------------------------------------------------------------------|---------------------------------|--------------------|-----------------------------|
| 1   | C1                      | 3300pF    | CAP, CERM, 3300 pF, 50 V, +/- 10%, X7R, 0603                               | 0603                            | GRM188R71H332KA01D | Murata                      |
| 4   | C2, C3, C4, C5          | 0.1uF     | CAP, CERM, 0.1 µF, 50 V, +/- 10%, X7R, 0603                                | 0603                            | GRM188R71H104KA93D | Murata                      |
| 1   | C6                      | 1uF       | CAP, CERM, 1 µF, 50 V, +/- 10%, X7R, 0805                                  | 0805                            | GRM21BR71H105KA12L | Murata                      |
| 1   | D1                      | 5.6V      | Diode, Zener, 5.6 V, 300 mW, SOD-523                                       | SOD-523                         | BZT52C5V6T-7       | Diodes Inc.                 |
| 1   | H1                      |           | Cable                                                                      | Used in PnP output              | CBL002             | Any                         |
| 1   | J1                      |           | Header (friction lock), 100mil, 4x1, R/A, TH                               | 4x1 R/A Header                  | 22-05-3041         | Molex                       |
| 1   | J2                      |           | Header, 100mil, 8x1, Tin, TH                                               | Header, 8x1, 100mil, TH         | PEC08SAAN          | Sullins Connector Solutions |
| 3   | J3, J8, J10             |           | Header, 100mil, 2x1, Tin, TH                                               | Header, 2 PIN, 100mil, Tin      | PEC02SAAN          | Sullins Connector Solutions |
| 2   | J4, J5                  |           | Header, 100mil, 3x2, Tin, TH                                               | 3x2 Header                      | PEC03DAAN          | Sullins Connector Solutions |
| 1   | J6                      |           | Terminal Block, 3.5mm Pitch, 5x1, TH                                       | 17.5x8.2x6.5mm                  | ED555/5DS          | On-Shore Technology         |
| 1   | J7                      |           | Terminal Block, 3.5 mm, 3x1, Tin, TH                                       | Terminal Block, 3.5 mm, 3x1, TH | 39357-0003         | Molex                       |
| 1   | J9                      |           | Terminal Block, 3.5 mm, 2x1, Tin, TH                                       | Terminal Block, 3.5 mm, 2x1, TH | 39357-0002         | Molex                       |
| 1   | Q1                      | 60V       | MOSFET, N-CH, 60 V, 0.17 A, SOT-23                                         | SOT-23                          | 2N7002-7-F         | Diodes Inc.                 |
| 1   | Q2                      | -50V      | MOSFET, P-CH, -50 V, -0.13 A, SOT-323                                      | SOT-323                         | BSS84W-7-F         | Diodes Inc.                 |
| 1   | Q3                      | 50V       | MOSFET, N-CH, 50 V, 0.2 A, SOT-323                                         | SOT-323                         | BSS138W-7-F        | Diodes Inc.                 |
| 1   | Q4                      | 30V       | MOSFET, N-CH, 30 V, 5 A, SON 2x2mm                                         | SON 2x2mm                       | CSD17313Q2         | Texas Instruments           |
| 1   | R1                      | 10k       | RES, 10k ohm, 5%, 0.1W, 0603                                               | 0603                            | CRCW060310K0JNEA   | Vishay-Dale                 |
| 3   | R2, R10, R11            | 100k      | RES, 100 k, 1%, 0.1 W, 0603                                                | 0603                            | CRCW0603100KFKEA   | Vishay-Dale                 |
| 2   | R3, R4                  | 10.0k     | RES, 10.0 k, 1%, 0.1 W, 0603                                               | 0603                            | CRCW060310K0FKEA   | Vishay-Dale                 |
| 1   | R5                      | 165k      | RES, 165 k, 1%, 0.1 W, 0603                                                | 0603                            | CRCW0603165KFKEA   | Vishay-Dale                 |
| 4   | R6, R7, R16, R20        | 100       | RES, 100, 1%, 0.1 W, 0603                                                  | 0603                            | CRCW0603100RFKEA   | Vishay-Dale                 |
| 1   | R8                      | 16.5k     | RES, 16.5 k, 0.1%, 0.1 W, 0603                                             | 0603                            | RG1608P-1652-B-T5  | Susumu Co Ltd               |
| 3   | R9, R12, R13            | 300k      | RES, 300 k, 0.1%, 0.1 W, 0603                                              | 0603                            | RG1608P-304-B-T5   | Susumu Co Ltd               |
| 4   | R14, R15, R17, R19      | 1.0k      | RES, 1.0k ohm, 5%, 0.1W, 0603                                              | 0603                            | CRCW06031K00JNEA   | Vishay-Dale                 |
| 1   | R18                     | 0.01      | RES, 0.01, 1%, 1 W, 2010                                                   | 2010                            | WSL2010R0100FEA18  | Vishay-Dale                 |
| 1   | R21                     | 20        | RES, 20, 5%, 1 W, AEC-Q200 Grade 0, 2512                                   | 2512                            | CRCW251220R0JNEG   | Vishay-Dale                 |
| 1   | R22                     | 1.0Meg    | RES, 1.0 M, 5%, 0.1 W, 0603                                                | 0603                            | CRCW06031M00JNEA   | Vishay-Dale                 |
| 1   | RT1                     | 10.0k ohm | Thermistor NTC, 10.0k ohm, 1%, Disc, 5x8.4 mm                              | Disc, 5x8.4 mm                  | 103AT-2            | SEMITEC Corporation         |
| 3   | TP1, TP2, TP3           | White     | Test Point, Miniature, White, TH                                           | White Miniature Testpoint       | 5002               | Keystone                    |
| 1   | U1                      |           | Multi-Chemistry CEDV Gas Gauge for Rarely Discharged Applications, PW0014A | PW0014A                         | BQ34110PWR         | Texas Instruments           |

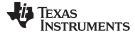

# Table 6. Bill of Materials (continued)

| Qty | Reference<br>Designator | Value | Description                                                                                                    | Size     | Part Number    | Manufacturer      |
|-----|-------------------------|-------|----------------------------------------------------------------------------------------------------|----------|----------------|-------------------|
| 2   | U2, U3                  |       | ESD in 0402 Package with 10 pF Capacitance and 6 V Breakdown, 1<br>Channel, -40 to +125 degC, 2-pin X2SON (DPY), Green (RoHS & no<br>Sb/Br) | DPY0002A | TPD1E10B06DPYR | Texas Instruments |

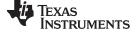

# 4.3 Schematic

Figure 13 illustrates the schematic for the EVM.

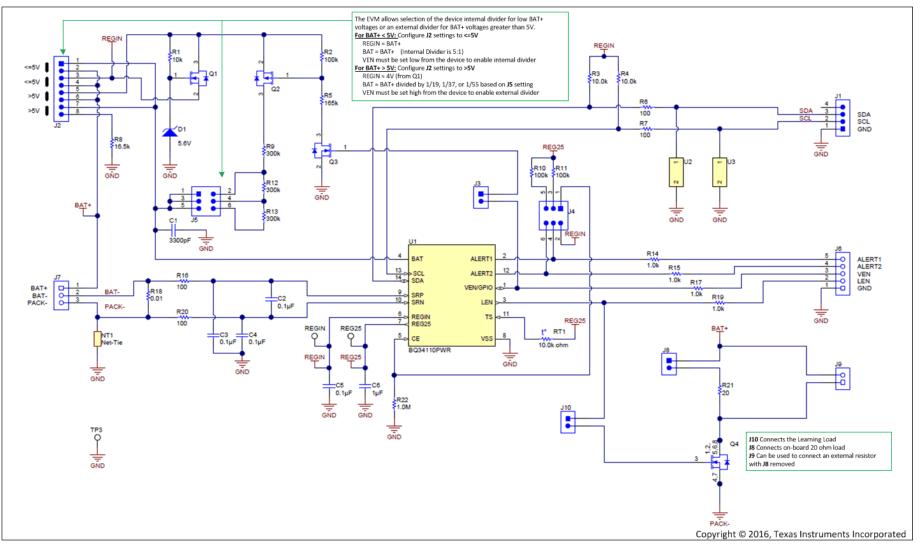

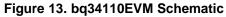

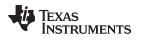

# 5 Related Documentation from Texas Instruments

bq34110 data sheet, bq34110 Multi-Chemistry CEDV Battery Gas Gauge for Rarely Discharged Applications datasheet, SLUSCI1B

bq34110 Technical Reference Manual, SLUUBF7

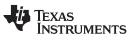

**Revision History** 

#### www.ti.com

# **Revision History**

NOTE: Page numbers for previous revisions may differ from page numbers in the current version.

#### Changes from October 25, 2016 to July 25, 2018

Page

| _ |                                                                                                    |     |
|---|----------------------------------------------------------------------------------------------------|-----|
|   | Removed references throughout the document for EV2300 which is being discontinued for new designs. |     |
|   | Updated image and example to show the transaction log.                                             |     |
| • | Added additional jumper settings descriptions within the schematic image.                          | . 2 |
| • | Changed Quick Start Guide to include steps to set up EV2400 firmware and bq34110 firmware          | . 3 |
| • | Added Additional description for VEN pin functionality.                                            | . 5 |
| • | Clarified the instructions for putting the device in UNSEAL FULL ACCESS mode                       | . 7 |
| • | Updated Cell Configuration section to include additional important steps.                          | . 8 |
| • | Updated image and example to show the transaction log                                              | 11  |
| • | Corrected device name.                                                                             | 13  |
| • | Added additional jumper settings descriptions within the schematic image                           | 20  |
| • | Updated with links to relevant documents for the bq34110.                                          | 21  |
|   |                                                                                                    |     |

#### IMPORTANT NOTICE FOR TI DESIGN INFORMATION AND RESOURCES

Texas Instruments Incorporated ('TI") technical, application or other design advice, services or information, including, but not limited to, reference designs and materials relating to evaluation modules, (collectively, "TI Resources") are intended to assist designers who are developing applications that incorporate TI products; by downloading, accessing or using any particular TI Resource in any way, you (individually or, if you are acting on behalf of a company, your company) agree to use it solely for this purpose and subject to the terms of this Notice.

TI's provision of TI Resources does not expand or otherwise alter TI's applicable published warranties or warranty disclaimers for TI products, and no additional obligations or liabilities arise from TI providing such TI Resources. TI reserves the right to make corrections, enhancements, improvements and other changes to its TI Resources.

You understand and agree that you remain responsible for using your independent analysis, evaluation and judgment in designing your applications and that you have full and exclusive responsibility to assure the safety of your applications and compliance of your applications (and of all TI products used in or for your applications) with all applicable regulations, laws and other applicable requirements. You represent that, with respect to your applications, you have all the necessary expertise to create and implement safeguards that (1) anticipate dangerous consequences of failures, (2) monitor failures and their consequences, and (3) lessen the likelihood of failures that might cause harm and take appropriate actions. You agree that prior to using or distributing any applications. TI has not conducted any testing other than that specifically described in the published documentation for a particular TI Resource.

You are authorized to use, copy and modify any individual TI Resource only in connection with the development of applications that include the TI product(s) identified in such TI Resource. NO OTHER LICENSE, EXPRESS OR IMPLIED, BY ESTOPPEL OR OTHERWISE TO ANY OTHER TI INTELLECTUAL PROPERTY RIGHT, AND NO LICENSE TO ANY TECHNOLOGY OR INTELLECTUAL PROPERTY RIGHT OF TI OR ANY THIRD PARTY IS GRANTED HEREIN, including but not limited to any patent right, copyright, mask work right, or other intellectual property right relating to any combination, machine, or process in which TI products or services are used. Information regarding or referencing third-party products or services does not constitute a license to use such products or services, or a warranty or endorsement thereof. Use of TI Resources may require a license from a third party under the patents or other intellectual property of the third party, or a license from TI under the patents or other intellectual property of TI.

TI RESOURCES ARE PROVIDED "AS IS" AND WITH ALL FAULTS. TI DISCLAIMS ALL OTHER WARRANTIES OR REPRESENTATIONS, EXPRESS OR IMPLIED, REGARDING TI RESOURCES OR USE THEREOF, INCLUDING BUT NOT LIMITED TO ACCURACY OR COMPLETENESS, TITLE, ANY EPIDEMIC FAILURE WARRANTY AND ANY IMPLIED WARRANTIES OF MERCHANTABILITY, FITNESS FOR A PARTICULAR PURPOSE, AND NON-INFRINGEMENT OF ANY THIRD PARTY INTELLECTUAL PROPERTY RIGHTS.

TI SHALL NOT BE LIABLE FOR AND SHALL NOT DEFEND OR INDEMNIFY YOU AGAINST ANY CLAIM, INCLUDING BUT NOT LIMITED TO ANY INFRINGEMENT CLAIM THAT RELATES TO OR IS BASED ON ANY COMBINATION OF PRODUCTS EVEN IF DESCRIBED IN TI RESOURCES OR OTHERWISE. IN NO EVENT SHALL TI BE LIABLE FOR ANY ACTUAL, DIRECT, SPECIAL, COLLATERAL, INDIRECT, PUNITIVE, INCIDENTAL, CONSEQUENTIAL OR EXEMPLARY DAMAGES IN CONNECTION WITH OR ARISING OUT OF TI RESOURCES OR USE THEREOF, AND REGARDLESS OF WHETHER TI HAS BEEN ADVISED OF THE POSSIBILITY OF SUCH DAMAGES.

You agree to fully indemnify TI and its representatives against any damages, costs, losses, and/or liabilities arising out of your noncompliance with the terms and provisions of this Notice.

This Notice applies to TI Resources. Additional terms apply to the use and purchase of certain types of materials, TI products and services. These include; without limitation, TI's standard terms for semiconductor products <a href="http://www.ti.com/sc/docs/stdterms.htm">http://www.ti.com/sc/docs/stdterms.htm</a>), evaluation modules, and samples (<a href="http://www.ti.com/sc/docs/stdterms.htm">http://www.ti.com/sc/docs/stdterms.htm</a>), evaluation

Mailing Address: Texas Instruments, Post Office Box 655303, Dallas, Texas 75265 Copyright © 2018, Texas Instruments Incorporated